ラインズeライブラリアドバンス One Point Lesson

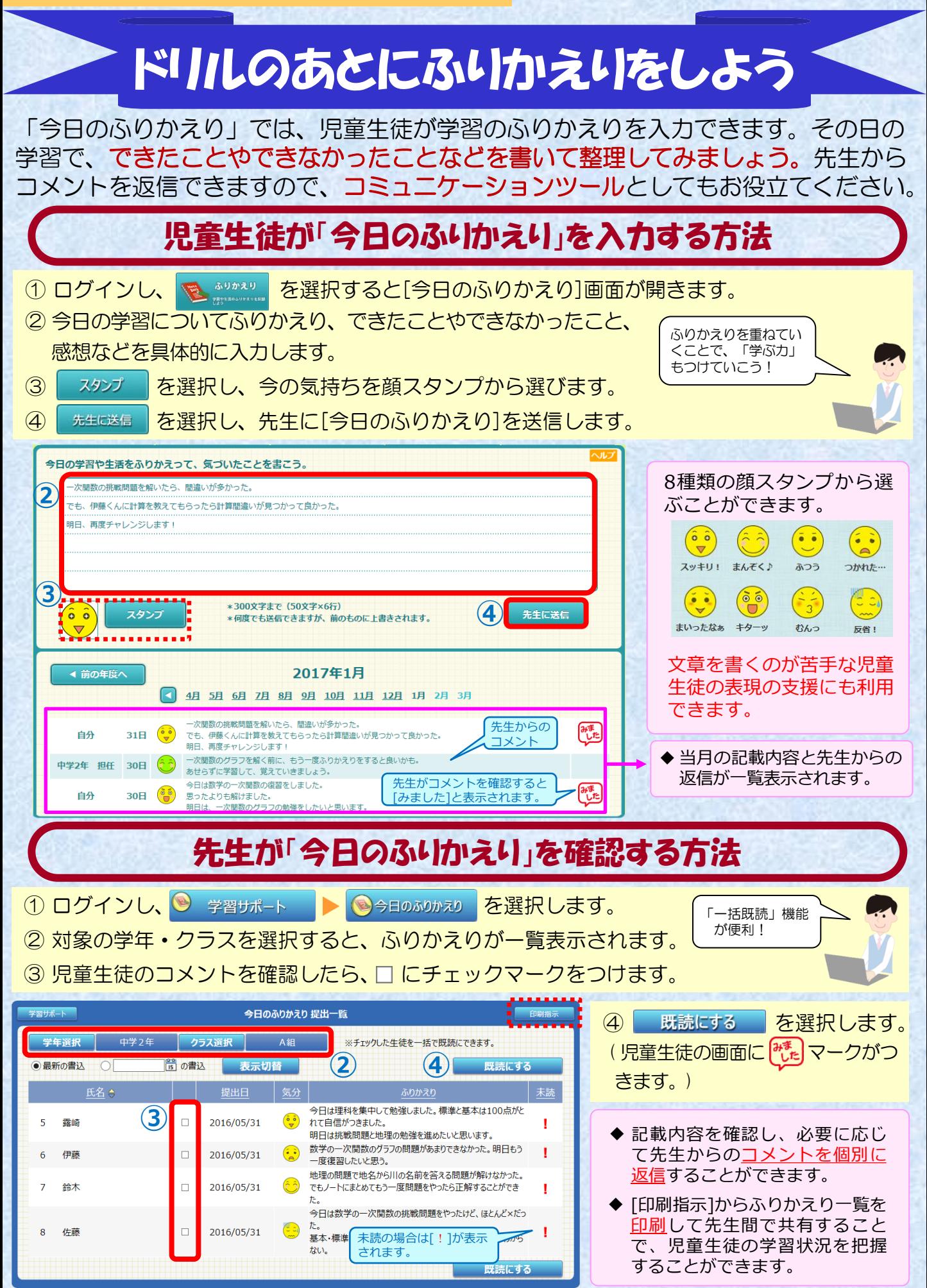